<span id="page-0-0"></span>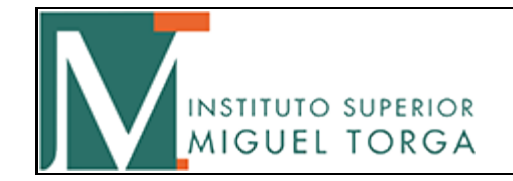

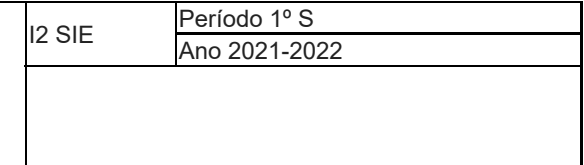

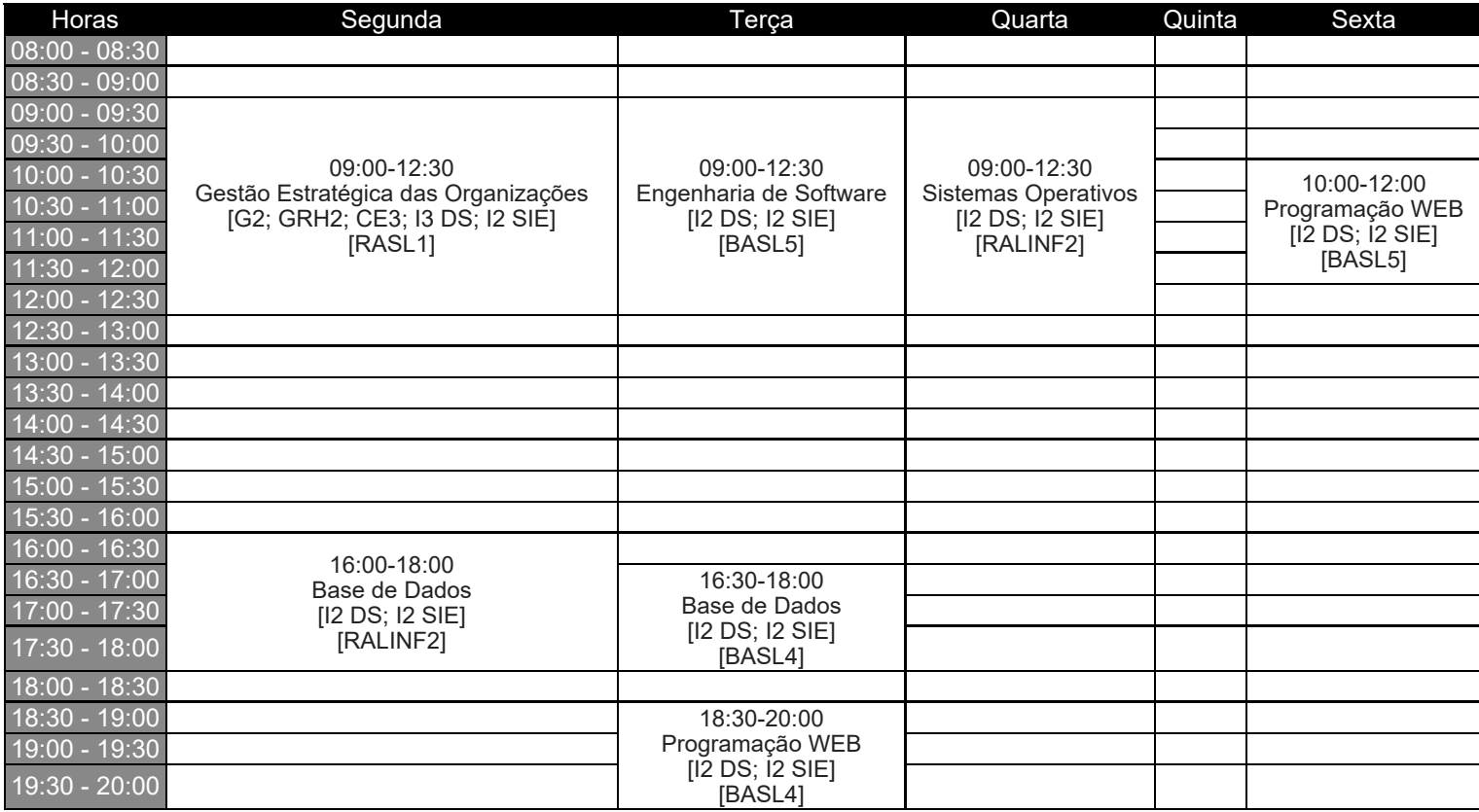

Observações: Alterações horário a vigorar a partir de 27 de setembro